<<Flash CS3

 $<<$ Flash CS3 $>$ 

- 13 ISBN 9787121082962
- 10 ISBN 7121082969

出版时间:2009-4

页数:269

PDF

更多资源请访问:http://www.tushu007.com

, tushu007.com

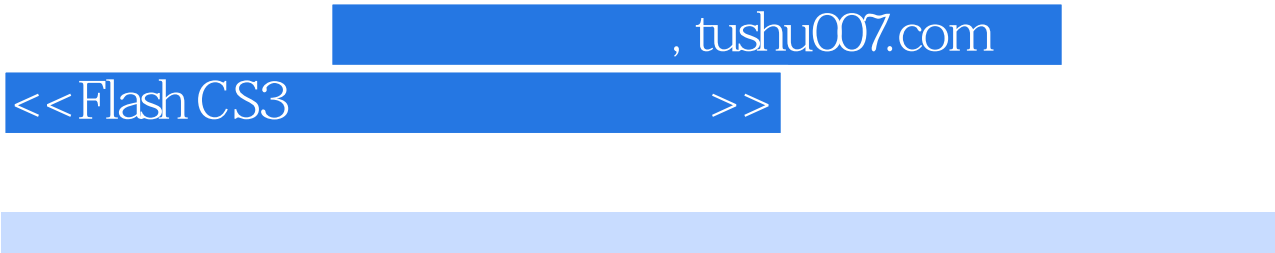

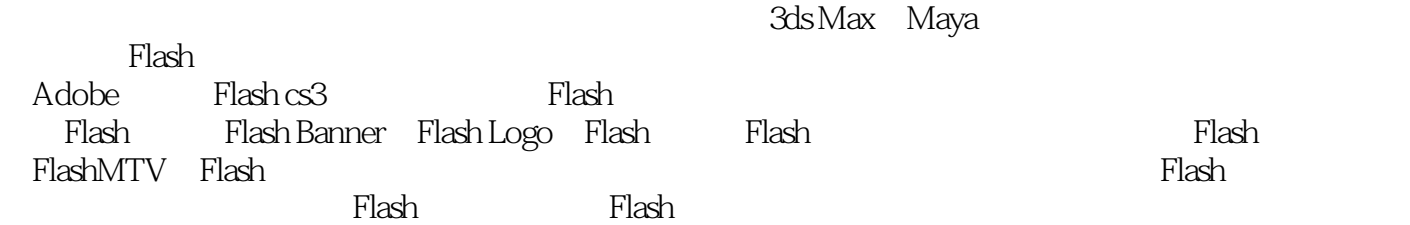

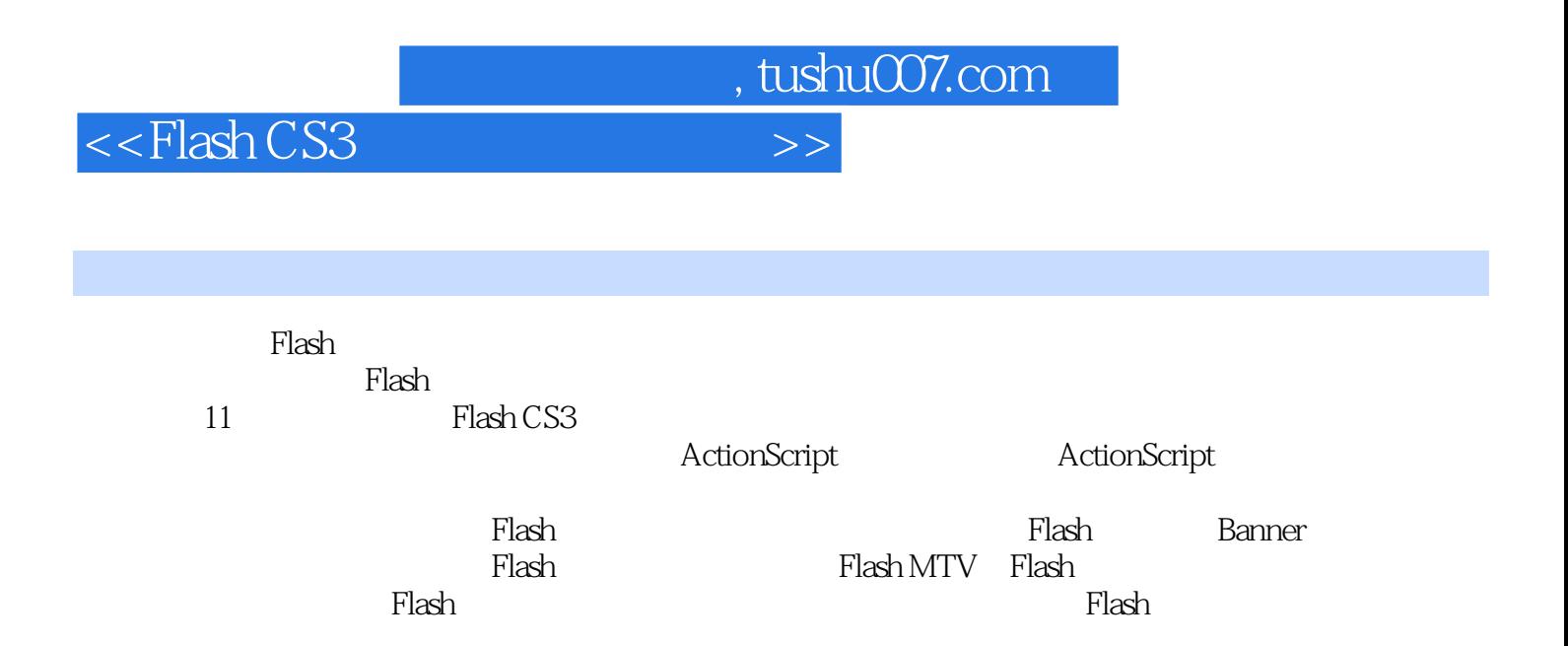

## <<Flash CS3

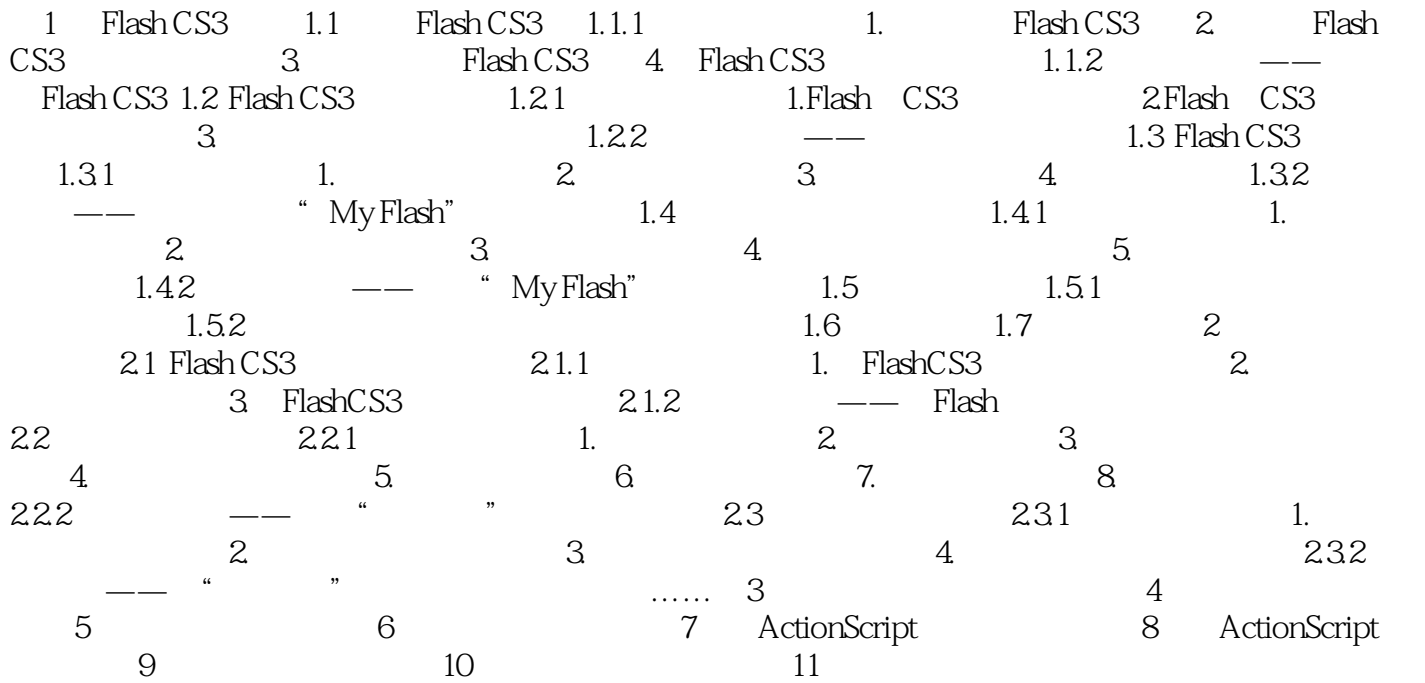

, tushu007.com

 $,$  tushu007.com

## <<Flash CS3

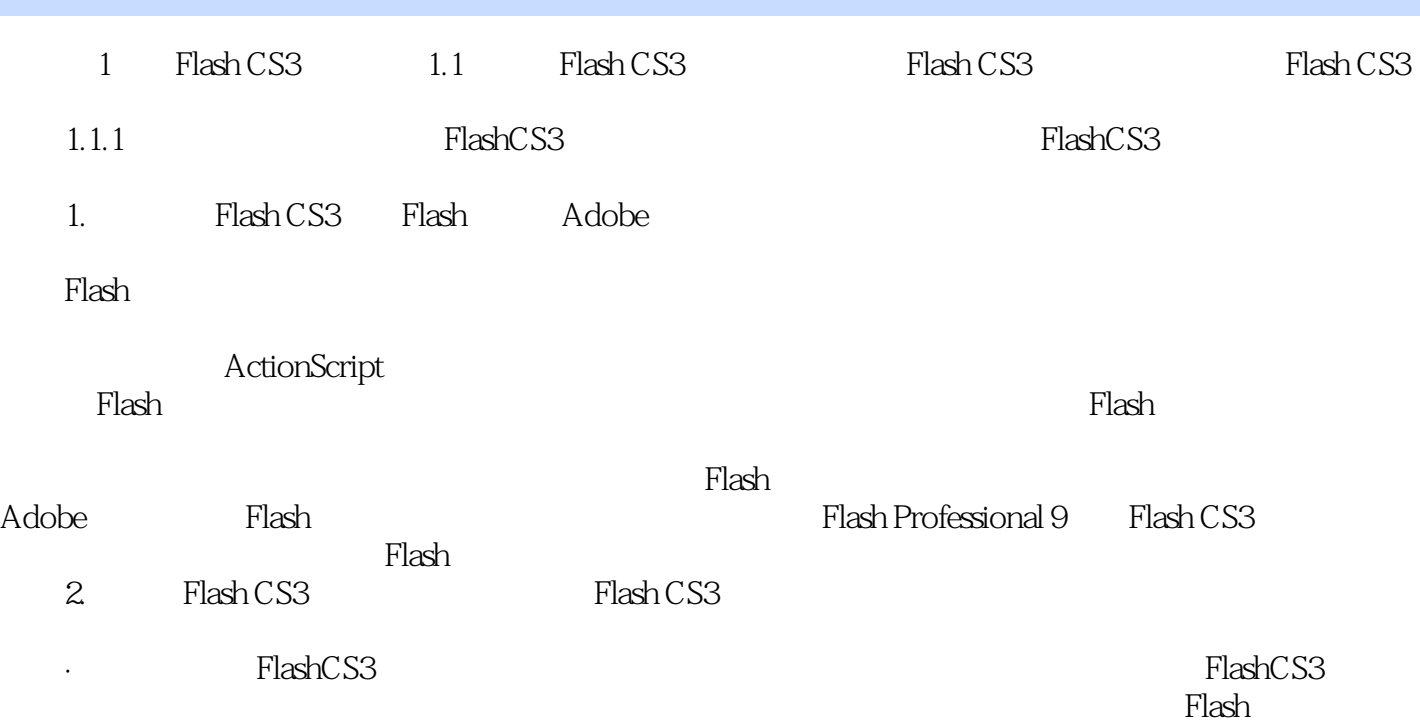

 $MTV$  1

*Page 5*

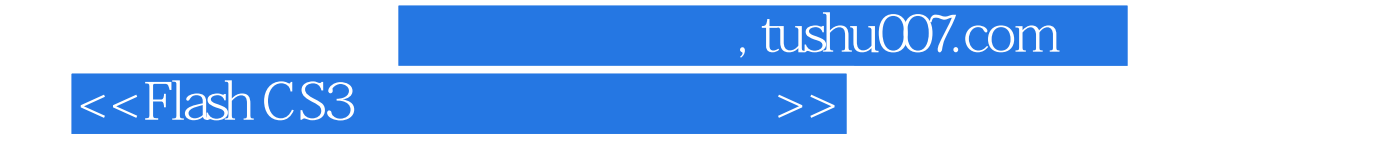

Flash CS3 and  $\frac{1}{\sqrt{2}}$  and  $\frac{1}{\sqrt{2}}$  and  $\frac{1}{\sqrt{2}}$  and  $\frac{1}{\sqrt{2}}$  and  $\frac{1}{\sqrt{2}}$  and  $\frac{1}{\sqrt{2}}$  and  $\frac{1}{\sqrt{2}}$  and  $\frac{1}{\sqrt{2}}$  and  $\frac{1}{\sqrt{2}}$  and  $\frac{1}{\sqrt{2}}$  and  $\frac{1}{\sqrt{2}}$  and  $\frac{1}{\sqrt{2}}$  and  $\frac{$ 

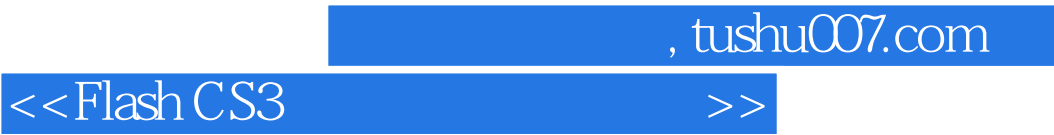

本站所提供下载的PDF图书仅提供预览和简介,请支持正版图书。

更多资源请访问:http://www.tushu007.com